## **Modernizácia linky** na potlačovanie kobercov v spoločnosti REKOS Revúca

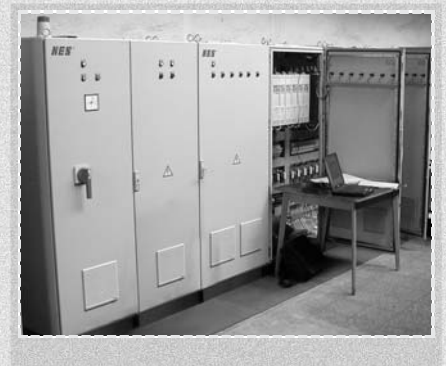

K modernizácii linky na potlačovanie syntetických kobercov, koncepčne i súčiastkovo navrhnutej na prelome 70. a 80. rokov minulého storočia, sa priklonil výrobca kobercov najmä z dôvodov potreby zvýšenia výrobnej kapacity linky. Ďalším očakávaným prínosom tejto modernizácie je zvýšenie kvality potlače ako výsledok novšej technológie nanášania farebného vzoru na polotovar koberca a spolupráca s novými pohonmi linky.

Existujúci pohonový systém, ktorý ťahá spracúvaný koberec cez sústavu valcov, s výnimkou jedného indukčného motora pozostáva z jednosmerných pohonných jednotiek. Tieto pohonné kompaktné jednotky sú tvorené jednosmerným motorom a prevodovkou a ich výkony sú od 1,7 do 6 kW s menovitými otáčkami motorov zväčša 2000 ot./min. Niektoré jednotky dosahujú otáčky 3000 ot./min. Počet jednosmerných motorov je 19 a ich základné pracovné otáčky sú tesne viazané na spoločné napájanie vinutí kotiev z riadeného trojfázového tvristorového usmerňovača. Základná rýchlosť posuvu koberca je daná rýchlosťou hlavného pohonu potlačovacieho stola. Otáčky jednosmerných motorov sú navyše ešte regulačne korigované polohou príslušných pomocných vyrovnávacích valcov. Odporové alebo svetelné snímače polohy vyrovnávacích valcov zasahujú do budiaceho prúdu jednosmerných motorov, a takto jemnejšie regulujú ich otáčky. Rýchlosť linky v tejto jednosmernej verzii je limitovaná hodnotou 15 m/min. a hlavným obmedzením sú jednosmerné motory, ktoré už nedokážu vyvinúť ďalšie zvýšenie otáčok.

Nové riešenie pohonov potlačovacieho stroja od firmy NES Nová Dubnica, s. r. o.,

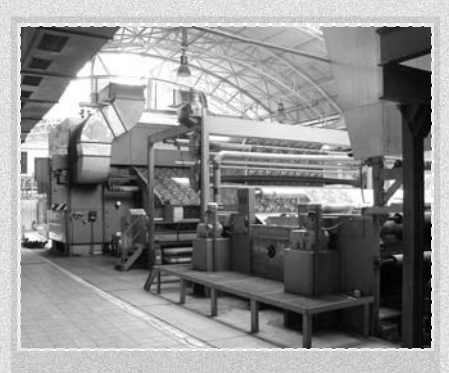

je založené na kompletnej výmene jednosmerných pohonných jednotiek za striedavé pohony napájané meničmi frekvencie Siemens typového radu MasterDrives. Po konzultácii s výrobcom prevodoviek sme sa rozhodli ponechať pôvodné prevodovky, a tak striedavé motory jednoducho nahradili jednosmerné motory. Regulácia indukčných motorov je otáčková, v troch prípadoch ťahová vďaka vektorovému riadeniu, vždy bez snímača otáčok motora. Použitý riadiaci systém predstavuje programovateľný logický automat SIMATIC S7 spolu s dvomi komfortnými ovládacími panelmi, ktoré sú umiestnené vedľa linky, umožňujú príjemnú obsluhu stroja a jednoduché monitorovanie pracovných stavov linky. Komunikácia medzi SIMATICom a meničmi frekvencie, ako aj medzi SIMATICom a ovládacími panelmi, sa uskutočňuje prostredníctvom zbernice ProfiBus.

Pri rekonštrukcii linky sme okrem základných pohonných jednotiek vymenili aj podstatnú časť príslušenstva pohonov, ku ktorým patria aj snímače rôznych neelektrických veličín využitých pre účely regulácie pohonov. V záujme zvýšenia spoľahlivosti sme odporové snímače polohy vyrovnávacích valcov vymenili za indukčné snímače. Podobne aj optické snímače previsu koberca sme vymenili za ultrazvukové snímače, ktoré sa nám z hľadiska inštalácie javia ako jednoduchšie a ich cena je rádovo nižšia než cena optických snímačov vhodných na tento účel.

Pri voľbe indukčných motorov sme sa prísne rozhodli pre dvojpólové motory a ich výkony sme vo vzťahu k jednosmerným prakticky zvýšili o jeden typový rozmer. Podarilo sa nám tak udržať pomer

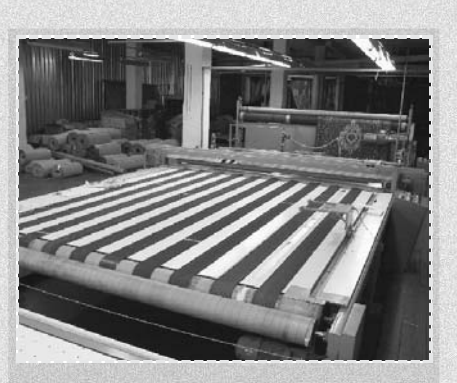

kW/otáčky na pôvodnej hodnote pre každú vymenenú pozíciu. Týmto je zaručený rovnaký moment na hriadeli motora a zachovaná dynamika pohonov linky. Dvojpólové motory zabezpečujú, že ani pri maximálnej predpokladanej rýchlosti linky 25 m/min. nebude treba pracovať hlbšie v oblasti zoslabovania poľa P = konšt. a pohon bude mat dostatok rezerv na kompenzáciu prípadného preťaženia. Nasadili sme klasické indukčné motory – pätkové alebo prírubové so zvýšenou účinnosťou "eff 2" podľa európskeho dohovoru CEMEP.

Praktické skúšky ukázali, že voľba striedavej verzie s indukčnými motormi bez snímačov otáčok, ktoré sú napájané z meničov frekvencie, bola správna aj v takej náročnej pohonárskej aplikácii ako je rýchlostná synchronizácia 20 pohonov.

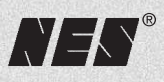

## NES Nová Dubnica, s. r. o.

 $\overrightarrow{16}$ 

ul. Gorkého 820/27 018 51 Nová Dubnica Tel.: 042/440 12 11 Fax: 042/440 12 01 e-mail: nes@nes.sk

**APLIKACIE**